### **UDL Barrier ID Flow Chart**

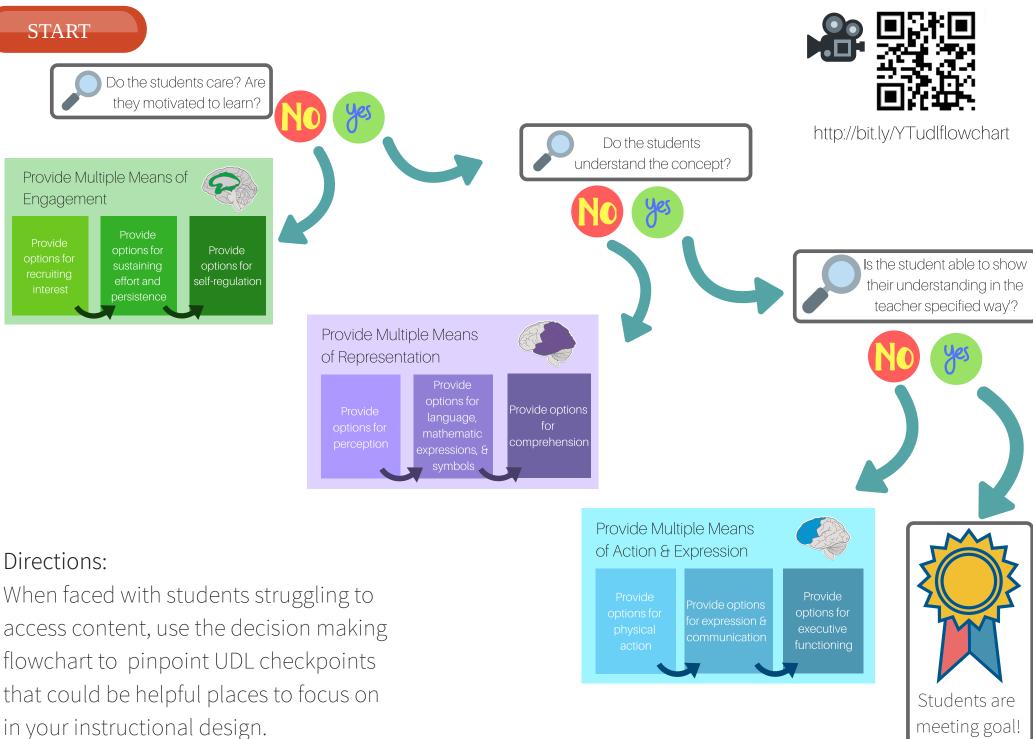

#### DIS & SHS Collaboration, 2018

# **Removing Engagement Barriers**

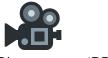

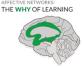

### **Disengagement Symptoms**

- "Do I have to do this as a \_\_\_\_\_?" Students self advocate for different options (7.1).
- Students not following along (7.1).
- "When will we ever use this?" Students cannot see the relevance of concepts (7.2).
- Student groans at the mention of a new concept (7.2).
- Students are unwilling to take risks (7.3).
- Students are afraid of being wrong (7.3).
- Students don't know the goal of lesson (7.3).

# Provide options for recruiting interest

### 7.1 Optimize individual choice and

#### autonomy

- Give students opportunity to choose within the lesson
- Give students a chance to be self-guided in ways that make sense within a lesson
- 7.2 Optimize relevance, value, and

### authenticity

- Learn students' interests and connect content you are teaching to those areas of interest
- Connect concepts to the real life contexts people apply them in
- Leverage (appropriate) pop culture, gifs, youtube clips, etc.

### 7.3 Minimize threats and distractions

- Reward attempts
- Provide opportunity for revision
- Edit and remove needless distractions
- Make every lesson element traces back to the goal

# Engagement

### Disengagement Symptoms

- "What are we working on again?" Students don't know the objective (8.1).
- Students focus too heavily on the wrong facet of an assignment (8.1).
- "This is too hard!" or "This is too easy!" Students can't find the right points of practice (8.2).
- "I hate group work!" Students do not see the value of collaboration (8.3).
- Students keep making the same mistakes (8.4).
- Students can't describe how they got a score (8.4).

## Provide options for sustaining effort and persistence

### 8.1 Heighten salience of goals and

### objectives

- Make sure students experience learning objective at beginning and end (at least) in every lesson (use GVC)
- Connect assessment to goal continually and explicitly

### 8.2 Vary demands and resources to optimize

### challenge

- For new concepts provide DOK 1 and 2 experiences
- Increase rigor as student progress though unit or concept
- Give multiple representations of concepts that are at different levels of complexity

### 8.3 Foster collaboration and community

- Get students working in groups and teams
- Provide opportunity for students to talk about concepts

### 8.4 Increase mastery-oriented feedback

- Give specific and timely feedback for students that make explicit their progress
- Use rubrics, checklists, must dos to give feedback

#### bit.ly/UDLengagementDD

### Disengagement Symptoms

- Students don't trust the educators they experience at school (9.1).
- Students lack confidence in trying new things in school (9.1)
- Students give up when they don't understand and don't persevere in their independent work (9.2).
- "How do I do this again?" Students cannot strategize (9.2).
- "What was my grade?" Students are unable to critically estimate their grade on assignments (9.3).
- Students are interested in revising work (9.3).

### Provide options for self-regulation

### 9.1 Promote expectations and beliefs that optimize motivation

- Model and build class culture around growth mindsets
- Tell and reinforce through action that you believe your students can meet learning targets

### 9.2 Facilitate personal coping skills and

### strategies

- Model how YOU (the teacher) handles setbacks, mistakes, and challenging feedback
- Give students the opportunity to revise
- Give opportunity for peer to peer feedback
- Find and reinforce the function of negative behaviors

### 9.3 Develop self-assessment and reflection

- Let students set their own learning goals based on the instructional goals you set
- Give students rubrics, checklists, and must dos and then time to self assess based on tools
- Close ALL lessons with reflection

# **Removing Representation Barriers**

### bit.ly/Representationdrilldown

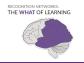

### Disengagement Symptoms

- Students only receive content in one or two similarly styled ways (1.1)
- Students are constantly asking for text or pictures to be clarified (1.1).
- Content only accessible through auditory means (1.2).
- Content only made accessible through visuals but never delving into auditory representations (1.3)

### Provide options for perception

### 1.1 Offer ways of customizing the display of information

- Present information digitally and give students the opportunity to customize display as needed (example sharing a copy of slides and letting students change look)
- Display information in a range of ways (visual, text, multimedia, etc)

### 1.2 Offer alternatives for auditory information

- Offer representations that do not depend on hearing
   (example infographics, visuals, and text directions)
- Pay attention to the messages you need to repeat verbally, those need a new representation

### 1.3 Offer alternatives for visual information

- Do not depend only on visuals, slides, and text
- Provide opportunities for students to hear and watch content to make it meaningful
- Pay attention to non-verbal messages that are not followed, they need a new representation

## Representation

### Disengagement Symptoms

- Students cannot describe connections of key concept with key vocabulary (2.1).
- Students constantly need definitions of key vocabulary and descriptions of how concepts are related (2.2).
- Students constantly forget the meaning of symbols and notations within concept (2.3).
- Students respond better with translated text (2.4).
- Students struggle visualizing concept and/or vocabulary (2.5).

### Provide options for language, mathematical expression, & symbols

### 2.1 Clarify vocabulary and symbols

• Provide multiple representations of symbols and vocabulary that are imperative for learning goals.

### 2.2 Clarify syntax and structure

- Highlight and define critical syntax and structure
- Show how syntax and structure follows through ALL representations

### 2.3 Support decoding of text, mathematical notation, and symbols

- Reinforce, identify, and define critical symbols and notations that are needed to meet learning goals
- Show how they span across representations

### 2.4 Promote understanding across

### languages

- Provide visual & multimedia representations of concepts
  that rely less on language
- Were possible use home languages to teach concepts

### 2.5 Illustrate through multiple media

- Use digital tools to create representations that i
- ncorporate technology and visualization

### Disengagement Symptoms

- Students don't have background information for concept (3.1).
- Students don't see how big ideas are connected in within a concept (3.2).
- Students are unclear on the ways different concepts relate to each other (3.3).
- Students cannot apply learning in one content area to other content areas (3.4)
- Students struggle talking about what they learned to others clearly (3.4).

### Provide options for comprehension

### 3.1 Activate or supply background knowledge

- Provide representations that draw from students' cultural background, interests and experiences
- Connect current concept to previously taught concepts to show their relationship.

### 3.2 Highlight patterns, critical features, big ideas, and relationships

- Show how concepts are related
- Give graphic organizers to provide structure to concept and concept elements
- Show critical patterns and features across representations

### 3.3 Guide information processing,

### visualization, and manipulation

• Use highlighting, color coding, and visual representations so that what is critical stays clear

### 3.4 Maximize transfer and generalization

• Show representations that span across student concepts, content, and are inclusive of both real life and standardized testing.

# **Removing Action & Expression Barriers**

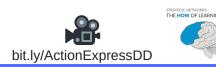

### **Disengagement Symptoms**

- Students are bored with options and not excited to show their understanding with no options being relevant to them (4.1).
- Some students cannot show their understanding of a concept due to a support need (4.1).
- Students don't feel the freedom to use assistive technology tools as aide to show their understanding (4.2).
- Students don't access digital tools on CAASPP (4.2)

### Provide options for physical action

### 4.1 Vary methods for response and navigation

- Give students options for how they respond informally when checking for understanding or (where possible) formally in projects or assessments
- Give students options for how they move ahead or stay back while learning concept elements
- Situate learning environments so that students have physical options in where they complete tasks

### 4.2 Optimize access to tools and assistive technologies.

- Make a supply area that is accessible for students throughout the day
- Give students options in which tools (digital and/or pencil and paper) they use to create evidence of understanding
- Allow use of assistive technology as an aide during all test assessments
- Model how you use tools and strategies to tackle unknown problems (think-a-louds)

Ction & Expr

### **Disengagement Symptoms**

- Students can express their understanding one way correctly but when asked on a test, it doesn't transfer (5.1).
- Students have to constantly ask you for tools or supplies instead of getting the supplies themselves (5.2).
- Students report that the tasks are too easy or too hard (5.3).
- Students are not ready to be released to independent practice (5.3).

### Provide options for expression and communication

### 5.1 Use multiple media for communication

- Allow students to create using technology to show their understanding
- Give students options for note-taking
- Give students options in how they communicate their understanding
- Keep all options connected explicitly to learning target

### 5.2 Use multiple tools for construction & communication

- Students need the autonomy to use tools in ways that increase meaning making when showing understanding
- Giving students continual access to the tools in classroom contexts

#### 5.3 Build fluencies with graduated levels of

#### support for practice and performance

- Provide explicit models for the types of responses that are exemplary
- Use "I do, we do, and you do" strategies
- Give students opportunity to test ideas with each other

### Disengagement Symptoms

- "What is my grade?" or "How did I do?" Students should know based on goals and-self assessment (6.1).
- "How do I know what you want me to do?"
- "How do I do this?" As opposed to "this is my strategy, can you give me feedback?" (6.2)
- Students loosing or mismanaging resources (6.3)
- Students not sure about what grade they will receive. It should not be a mystery (6.4).

# Provide options for executive functioning

### 6.1 Guide appropriate goal-setting

- Show students rubric or expectations and allow them
  to set their own goals (in teacher specified perimeters
- Teacher models how to set goals for students
- Providing reflection time before and after lesson (open and closing)

### 6.2 Support planning and strategy

### development

- Allow student so develop their own strategies for how they meet a goal
- Give students explicit timelines for how long they have to get work done
- Highlight strategies more efficient or novel for class

### 6.3 Facilitate managing information and

#### resources

- Students ID needed resources for meeting goal
- Students propose needed learning in goal setting

#### 6.4 Enhance capacity for monitoring

#### progress

- Allow time for self assessment & peer review
- Design time for progress sharing based on performance expectations